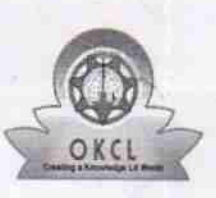

## eVidyalaya Half Yearly Report

Department of School & Mass Education, Govt.<br>of Odisha

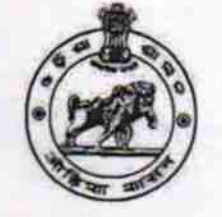

 $15/9$ 

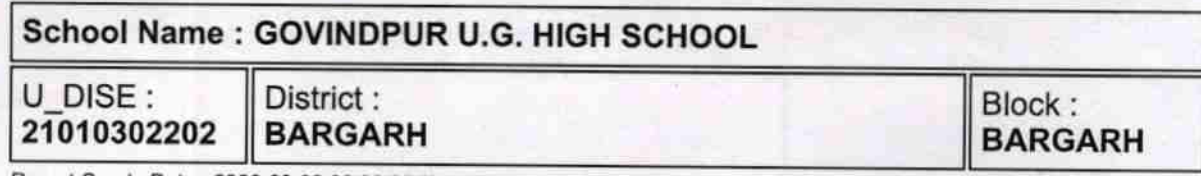

Report Create Date : 0000-00-00 00:00:00 (31483)

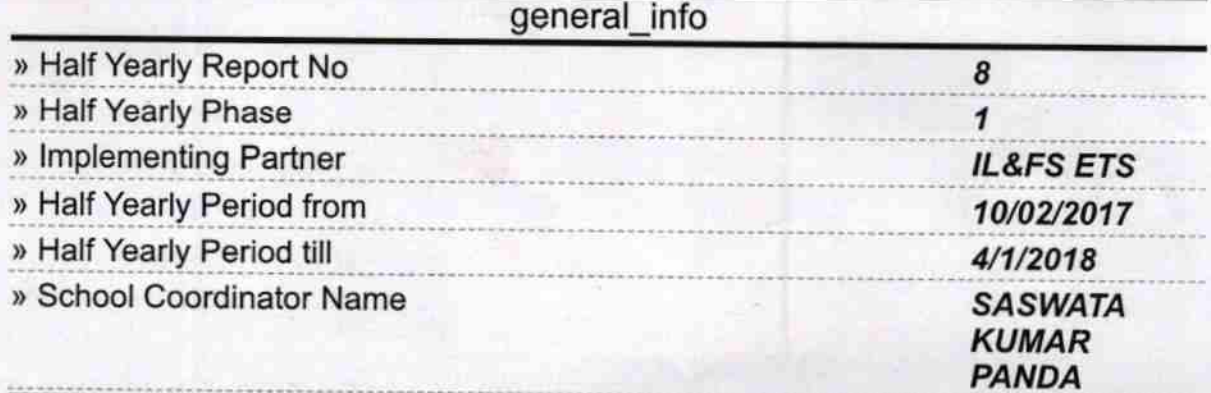

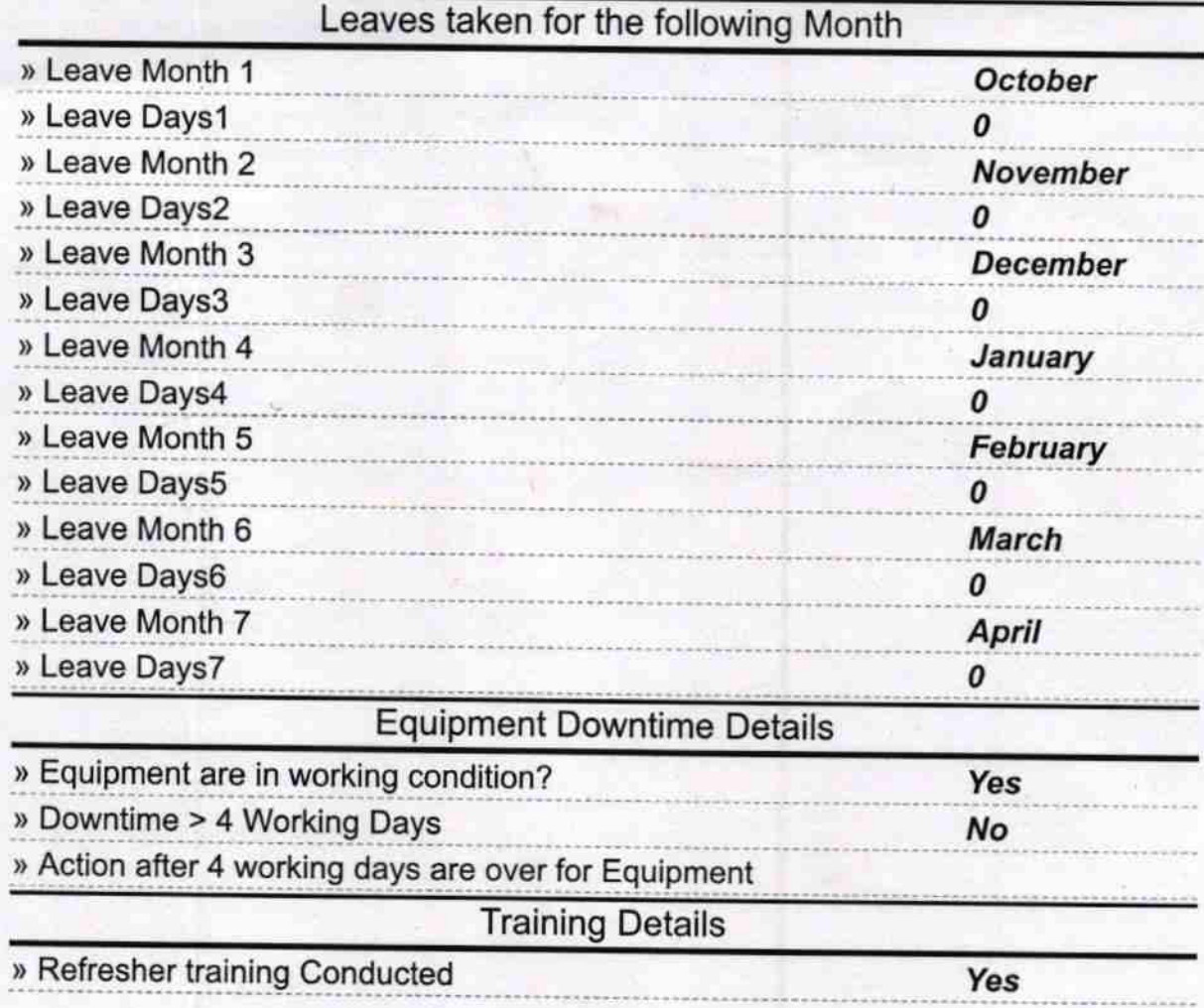

## » Refresher training Conducted Date

» If No; Date for next month

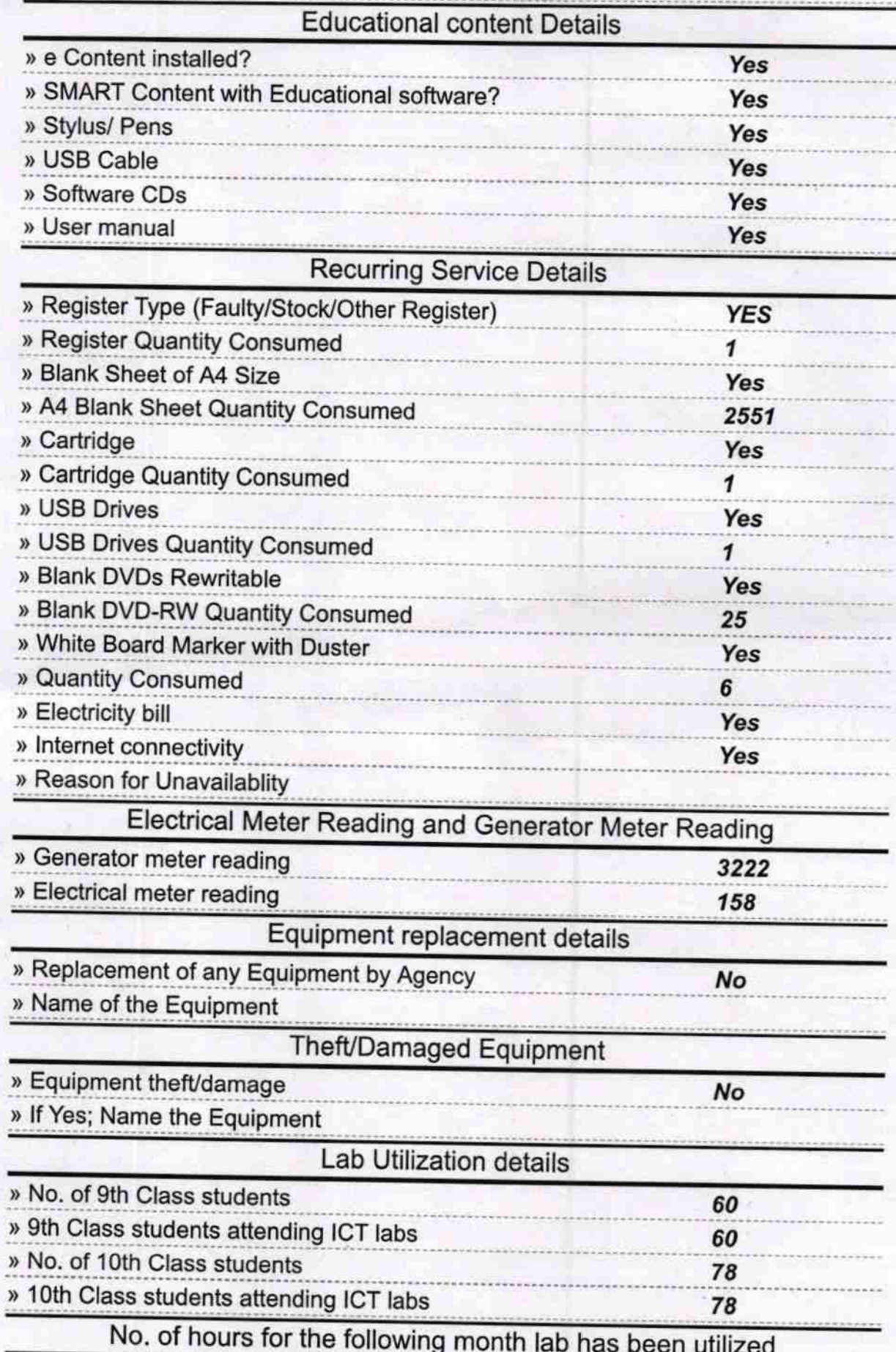

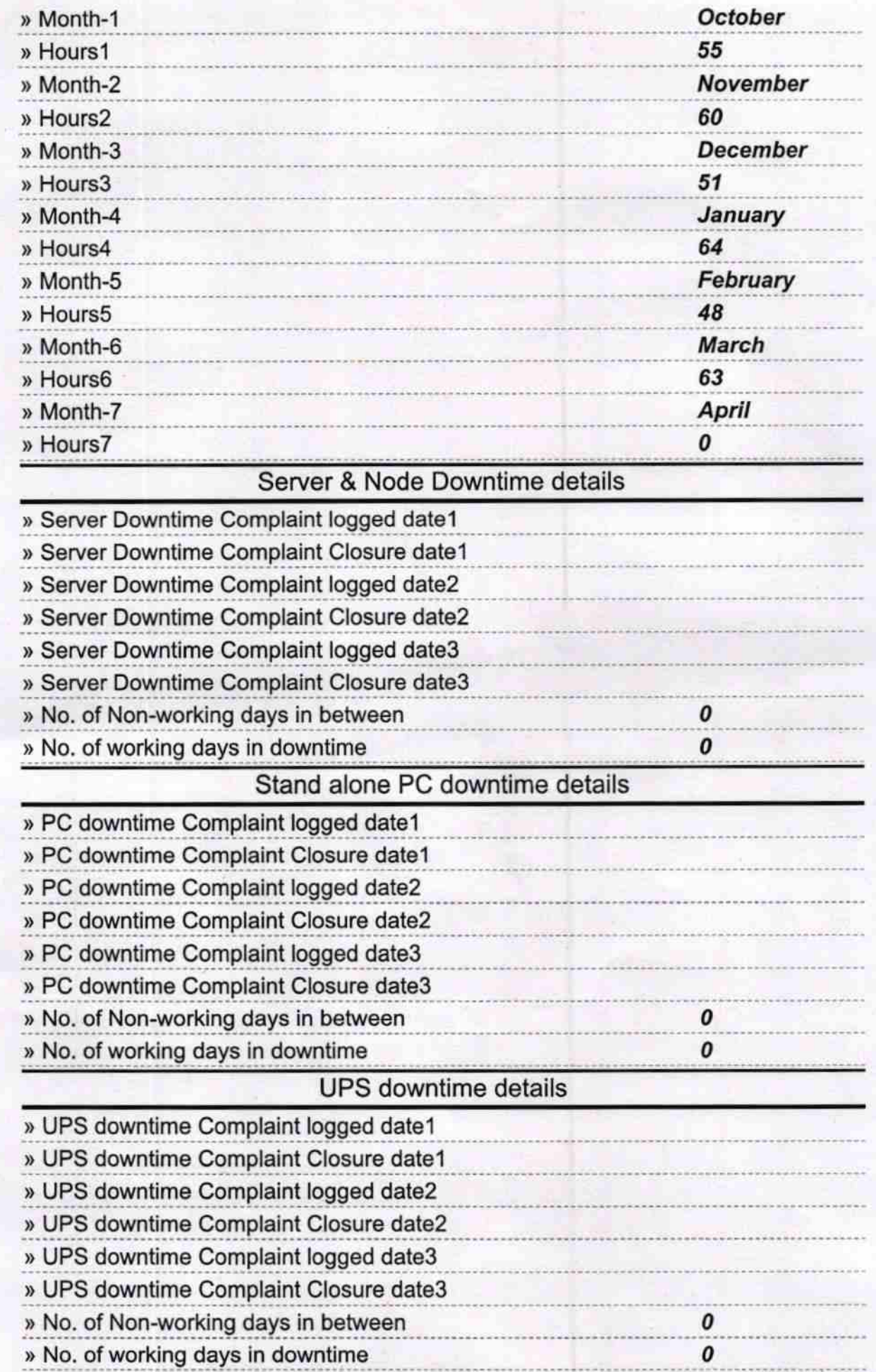

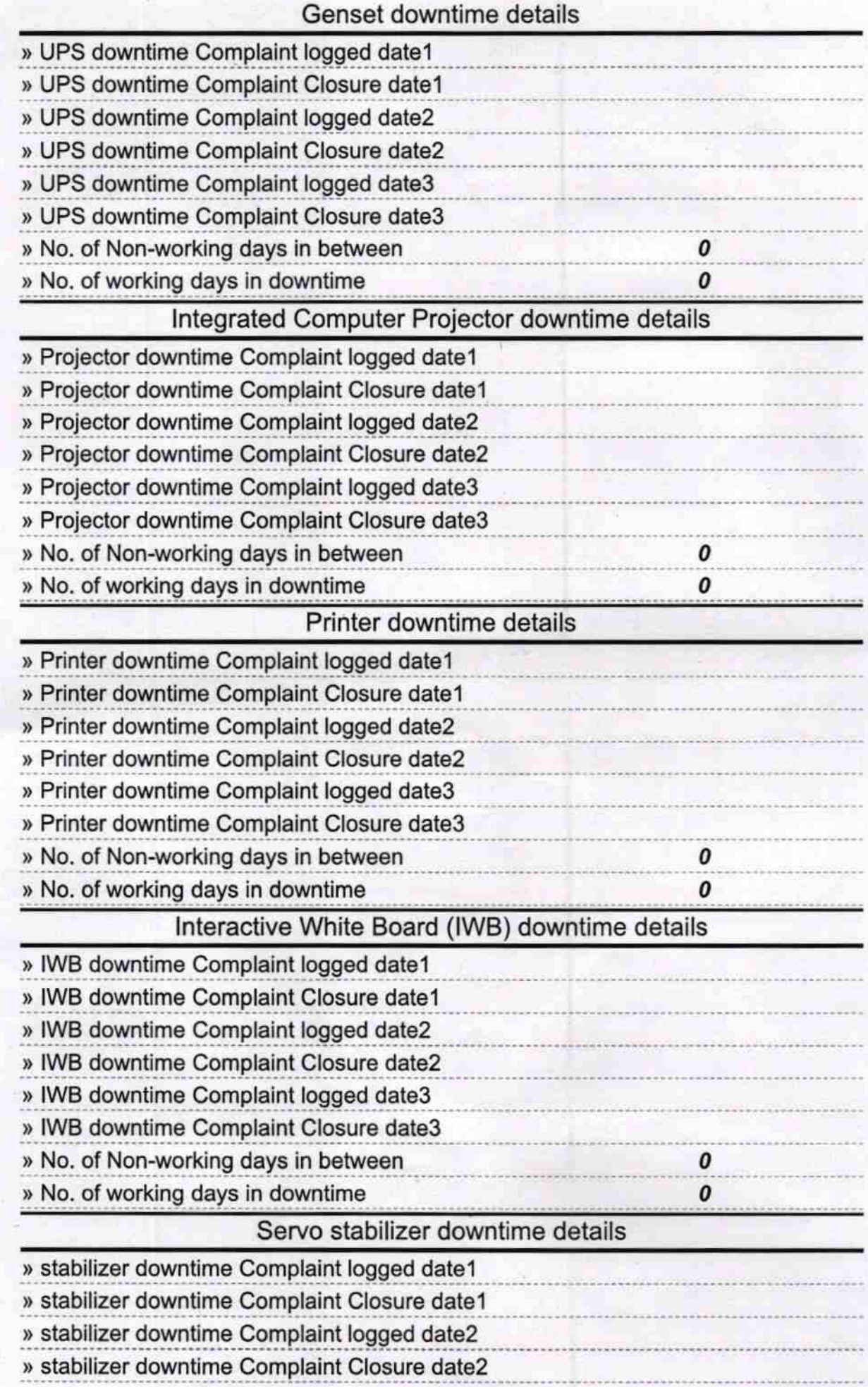

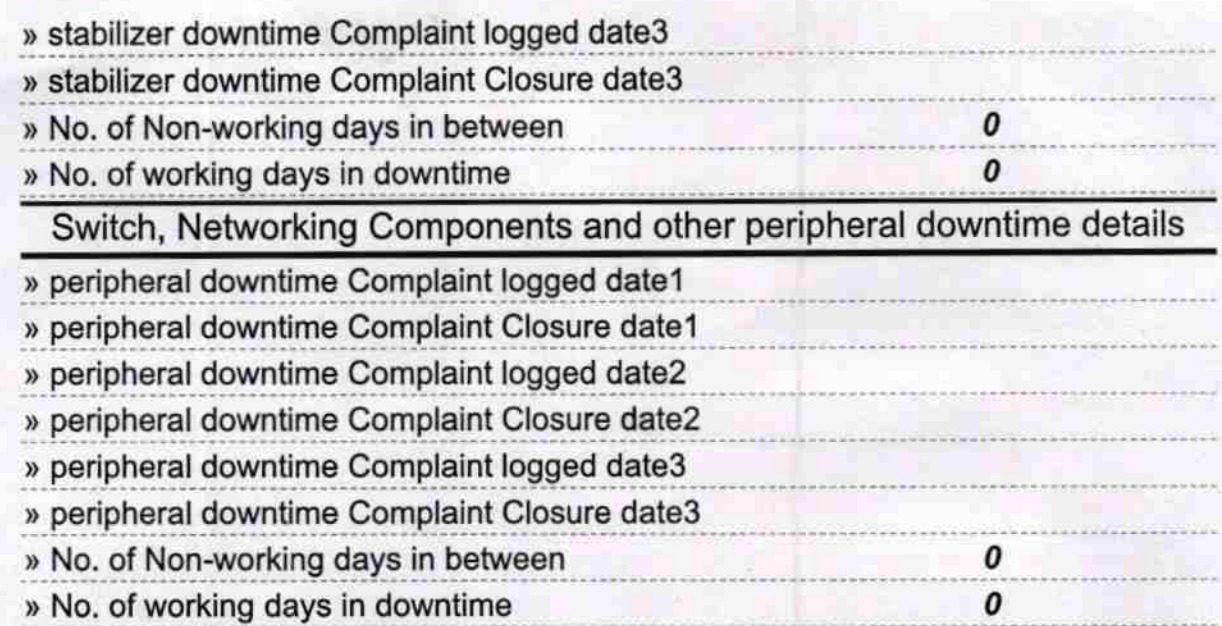

´

 $\overline{\phantom{a}}$ 

U.G High School Signature of Head Master/Mistress with Seal